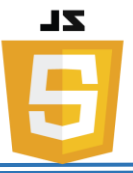

# ❖ **JavaScript String Methods**

String methods help you to work with strings.

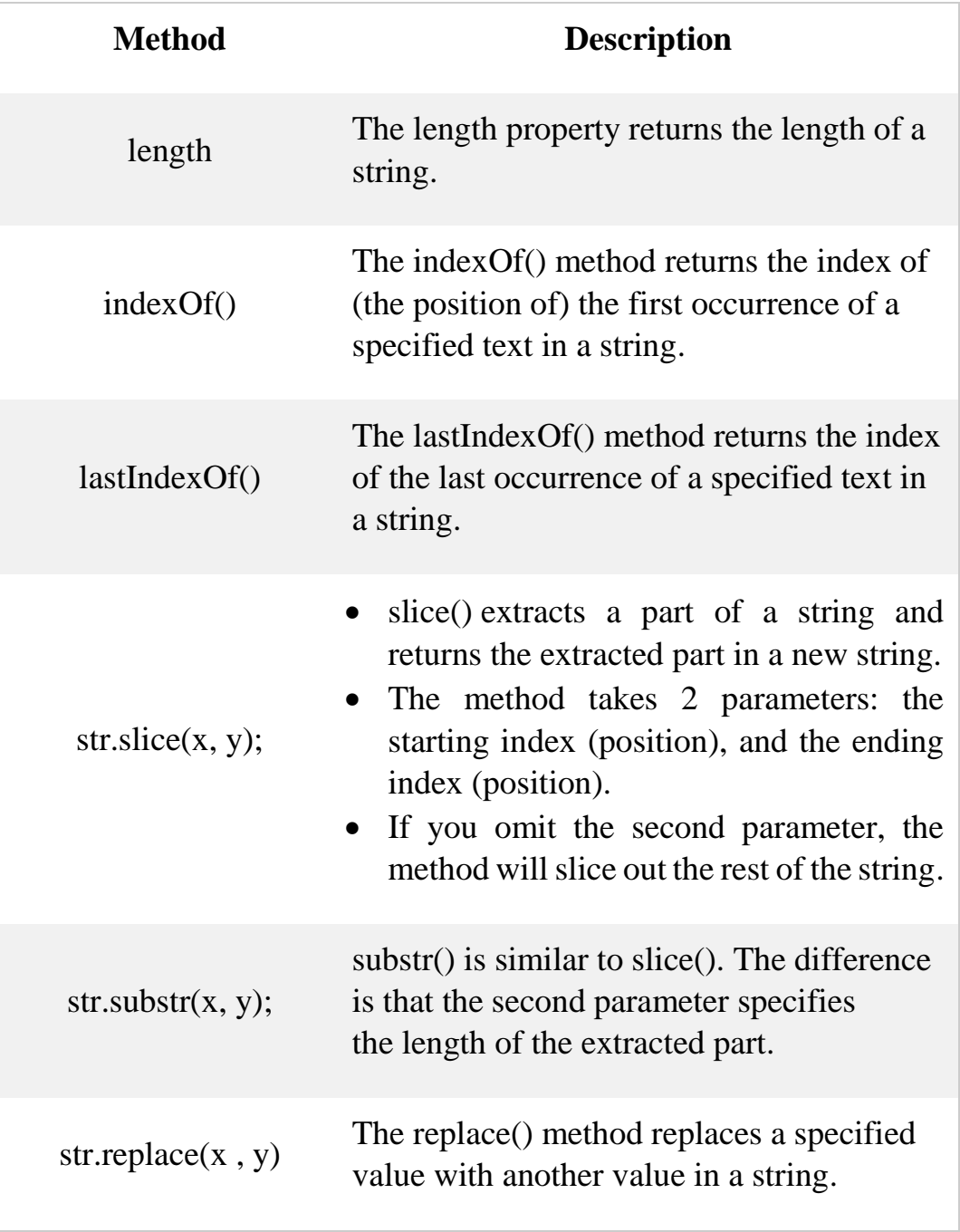

### **Note:**

 $\checkmark$  Both the indexOf(), and the lastIndexOf() methods return -1 if the text is not found.

# ❖ **JavaScript Number Methods**

Number methods help you work with numbers.

#### • **Number Properties**

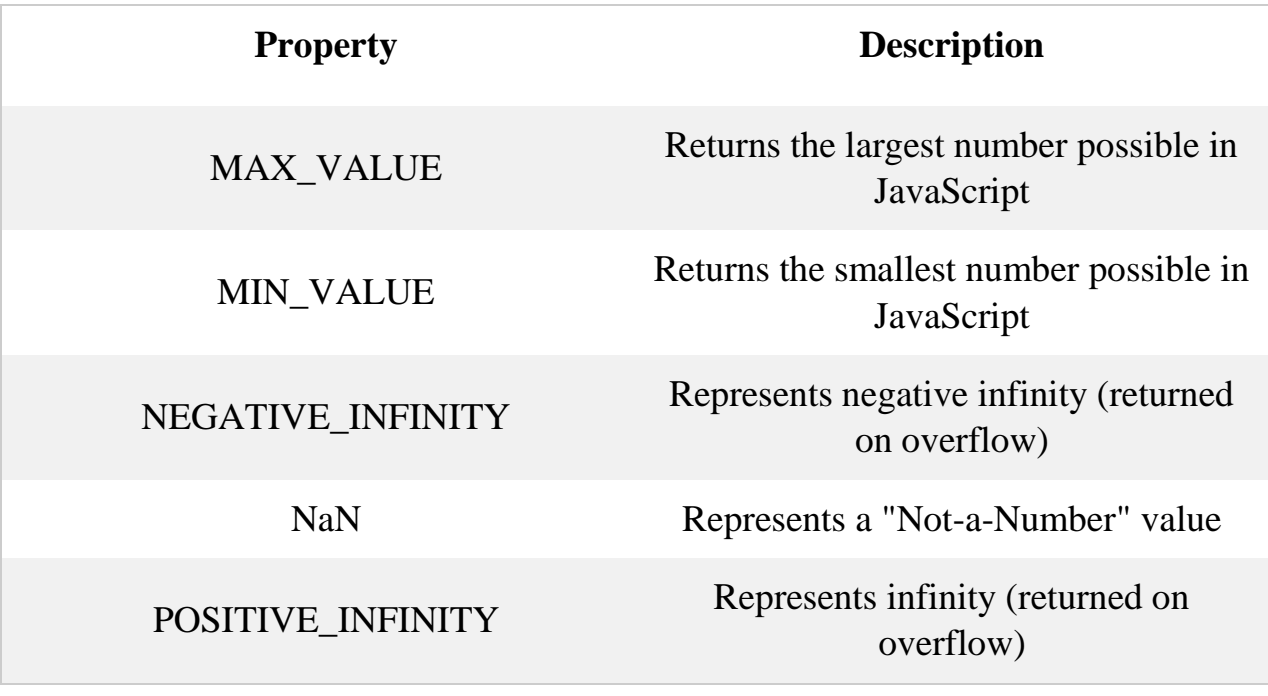

- ✓ Number properties belongs to the JavaScript's number object wrapper called **Number**.
- ✓ These properties can only be accessed as **Number**.MAX\_VALUE.

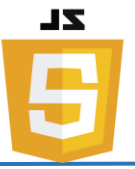

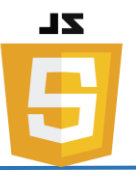

### ❖ **JavaScript Math Object**

The JavaScript Math object allows you to perform mathematical tasks on numbers.

# • **Math Object Methods**

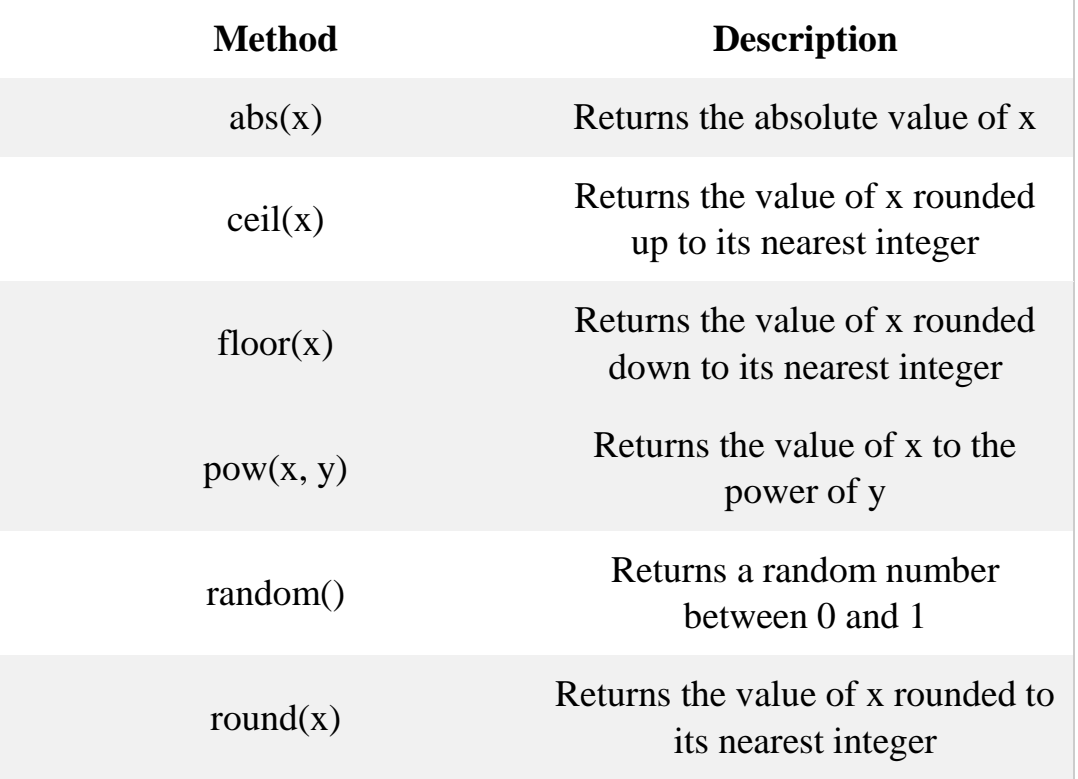

# ❖ **JavaScript If...Else Statements**

Conditional statements are used to perform different actions based on different conditions.

# • **Conditional Statements**

In JavaScript we have the following conditional statements:

- Use **if** to specify a block of code to be executed, if a specified condition is true.
- Use **else** to specify a block of code to be executed, if the same condition is false.
- Use **else if** to specify a new condition to test, if the first condition is false.
- Use **switch** to specify many alternative blocks of code to be executed.

**Instructor: Sudad H. Abed / Email: [shabed@uoanbar.edu.iq](mailto:shabed@uoanbar.edu.iq)**

**Lecture Reference: [www.w3schools.com](http://www.w3schools.com/)**

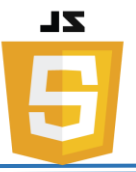

### **1- The if Statement**

Use the **if** statement to specify a block of JavaScript code to be executed if a condition is true.

Ex:

```
if (hour < 18) {
     greeting = "Good day";
}
```
# **2- The else Statement**

Use the **else** statement to specify a block of code to be executed if the condition is false.

Ex:

```
if (hour < 18) {
     greeting = "Good day";
} else {
    greeting = "Good evening";
}
```
# **3- The else if Statement**

Use the **else if** statement to specify a new condition if the first condition is false.

Ex:

```
if (time < 10) {
     greeting = "Good morning";
} else if (time < 20) {
     greeting = "Good day";
} else {
     greeting = "Good evening";
}
```
# **4- The JavaScript Switch Statement**

Use the switch statement to select one of many blocks of code to be executed.

```
 Ex:
   switch (new Date().getDay()) {
        case 0:
            day = "Sunday";
```

```
 break;
 case 1:
     day = "Monday";
     break;
 case 2:
     day = "Tuesday";
     break;
 case 3:
     day = "Wednesday";
     break;
 case 4:
     day = "Thursday";
     break;
 case 5:
     day = "Friday";
     break;
 case 6:
     day = "Saturday";
```
#### ❖ **JavaScript For Loop**

**}**

Loops can execute a block of code a number of times.

JavaScript supports different kinds of loops:

- **for** loops through a block of code a number of times
- **for/in** loops through the properties of an object
- **while** loops through a block of code while a specified condition is true
- **do/while** also loops through a block of code while a specified condition is true

### **1- The For Loop**

The for loop is often the tool you will use when you want to create a loop.

Ex:

```
for (i = 0; i < 5; i++) {
    text += "The number is " + i + "<br>";
}
```
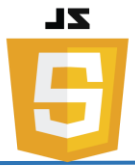

**Instructor: Sudad H. Abed / Email: [shabed@uoanbar.edu.iq](mailto:shabed@uoanbar.edu.iq)**

**Lecture Reference: [www.w3schools.com](http://www.w3schools.com/)**

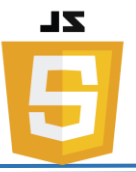

### **2- The For/In Loop**

The JavaScript for/in statement loops through the properties of an object:

Ex:

```
var person = {fname:"John", lname:"Doe", age:25};
var text = "";
var x;
for (x in person) {
     text += person[x];
}
```
### **3- The While Loop**

The while loop loops through a block of code as long as a specified condition is true.

Ex:

```
while (i < 10) {
    text{ text += "The number is " + i;} i++;
}
```
# **4- The Do/While Loop**

The do/while loop is a variant of the while loop. This loop will execute the code block once, before checking if the condition is true, then it will repeat the loop as long as the condition is true.

Ex:

```
do {
    text{text} += "The number is " + i; i++;
}
while (i < 10);
```